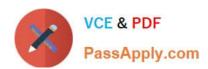

# C9530-519<sup>Q&As</sup>

IBM Certified Solution Implementer - API Connect V5.0.5

# Pass IBM C9530-519 Exam with 100% Guarantee

Free Download Real Questions & Answers PDF and VCE file from:

https://www.passapply.com/c9530-519.html

100% Passing Guarantee 100% Money Back Assurance

Following Questions and Answers are all new published by IBM Official Exam Center

- Instant Download After Purchase
- 100% Money Back Guarantee
- 365 Days Free Update
- 800,000+ Satisfied Customers

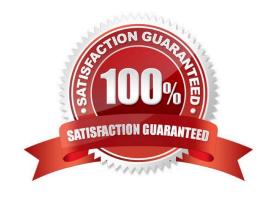

## https://www.passapply.com/c9530-519.html 2024 Latest passapply C9530-519 PDF and VCE dumps Download

## **QUESTION 1**

GatewayScript supports which types of error handling?

- A. User and system
- B. Runtime and bind
- C. Client mode and binding mode
- D. Synchronous and asynchronous

Correct Answer: D

Reference https://www.ibm.com/support/knowledgecenter/en/SS9H2Y\_7.5.0/com.ibm.dp.doc/ errorhandling\_js.html

#### **QUESTION 2**

An administrator needs to create a provider organization account. Which role is needed to complete this task?

- A. API Developer
- B. Organization Manager
- C. Topology Administrator
- D. Developer Organization Owner

Correct Answer: B

 $Reference\ https://www.ibm.com/support/knowledgecenter/en/SSMNED\_5.0.0/com.ibm.apic.cmc.doc/create\_organization.html$ 

### **QUESTION 3**

Which if the following would be a valid use case for a government department to explore using IBM API Connect?

- A. Encrypting document uploads
- B. Digitizing consumer channels
- C. Improving web page accessibility
- D. Enabling topic publishing/subscription for consumers

Correct Answer: D

# https://www.passapply.com/c9530-519.html

2024 Latest passapply C9530-519 PDF and VCE dumps Download

#### **QUESTION 4**

| What happens     | to the original | Product when   | it is su | nerseded? |
|------------------|-----------------|----------------|----------|-----------|
| William Happello | to the original | I TOGGOT WITCH | 11 13 34 | porsoucu: |

- A. Revised
- B. Archived
- C. Replaced
- D. Deprecated

Correct Answer: D

Reference https://www.ibm.com/support/knowledgecenter/en/SSMNED\_5.0.0/com.ibm.apic.apionprem.doc/task\_superseding\_a\_product.html

#### **QUESTION 5**

When are the default API manager dashboards and visualizations added to the catalog?

- A. When an API is published
- B. When a Catalog is created
- C. Once a Catalog is published to Developer Portal
- D. Once the Developer Portal is enabled in the Catalog settings

Correct Answer: B

Reference https://www.ibm.com/support/knowledgecenter/en/SSFS6T/com.ibm.apic.apionprem.doc/capim\_analytics\_analyticssyndication.html

C9530-519 VCE Dumps C9530-519 Practice Test C9530-519 Study Guide